# **Agenda of universal requests**

[universal,](https://wiki.czechidm.com/tag/universal?do=showtag&tag=universal) [request](https://wiki.czechidm.com/tag/request?do=showtag&tag=request)

#### **What is a universal request?**

The universal request agenda allows you to create a request for any (supported) object in IDM. One advantage in comparison with the previous agendas for dealing with requests is its versatility, as there is no need to create a separate agenda for each additional approved object (such as the agenda for automatic roles requests and the agenda of requests for changing permissions).

#### **How a universal request works**

From a user's perspective, if the approval mode is enabled, it is not possible to edit the object on a standard URL. This means that even if a user has the right to edit, the object will be **read-only** (details will be read only, edit buttons will not be available, bulk operations will not be available). **An object can only be edited after you have moved to a specific request URL**.

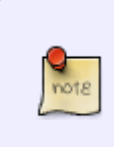

**One of the main objectives of universal applications was to achieve the reuse of UI components**. This means that if a user creates a request (which goes to a completely different URL), he should not visually see "no" change. He should feel that by simply creating a request, the form just switched to editing mode.

Example of a URL role and the same edit role within the request:

\* **/role/**{role ID}**/detail** \* **/requests/**{request ID}**/role/**{role ID}**/detail**

### **Creation of a request**

**You first need to create a request** in order to be able to visit the above mentioned URLs. Once you already have a request, you can start making individual **changes**.

Last update: 2019/02/14 devel:documentation:requests:adm:universal\_agenda https://wiki.czechidm.com/devel/documentation/requests/adm/universal\_agenda 13:52

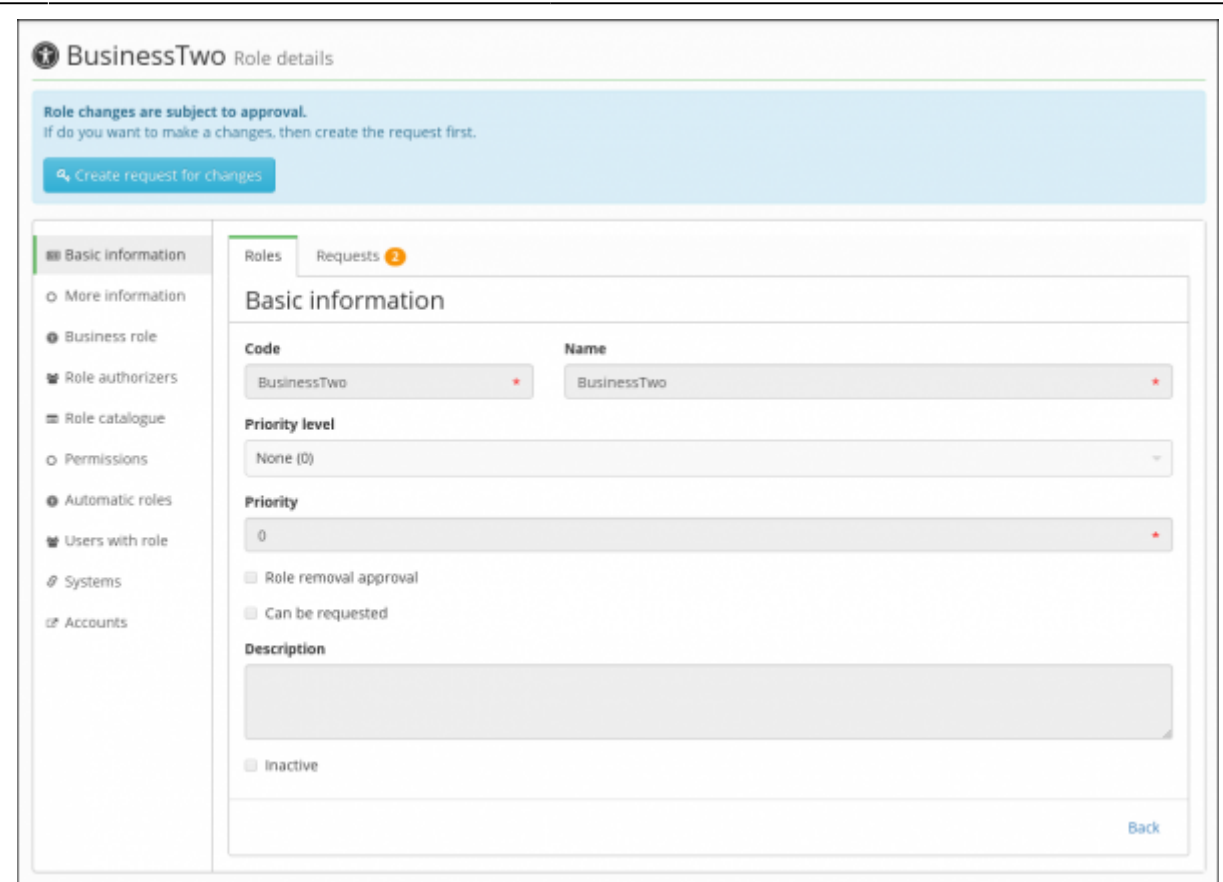

## **Permissions**

**The basic rule** of how permissions are controlled when a request is being created: To execute an operation in a request, you need the **same level of permission** as you would need to execute the same operation if the request mode were turned off.

This means that a user must have, as a minimum, **the same level of permissions to create a new role** request as if they wanted to create a role outside of the request mode. The same applies to other operations, such as editing or deleting (roles within a request). The same set of rights is needed as when the request mode is turned off.

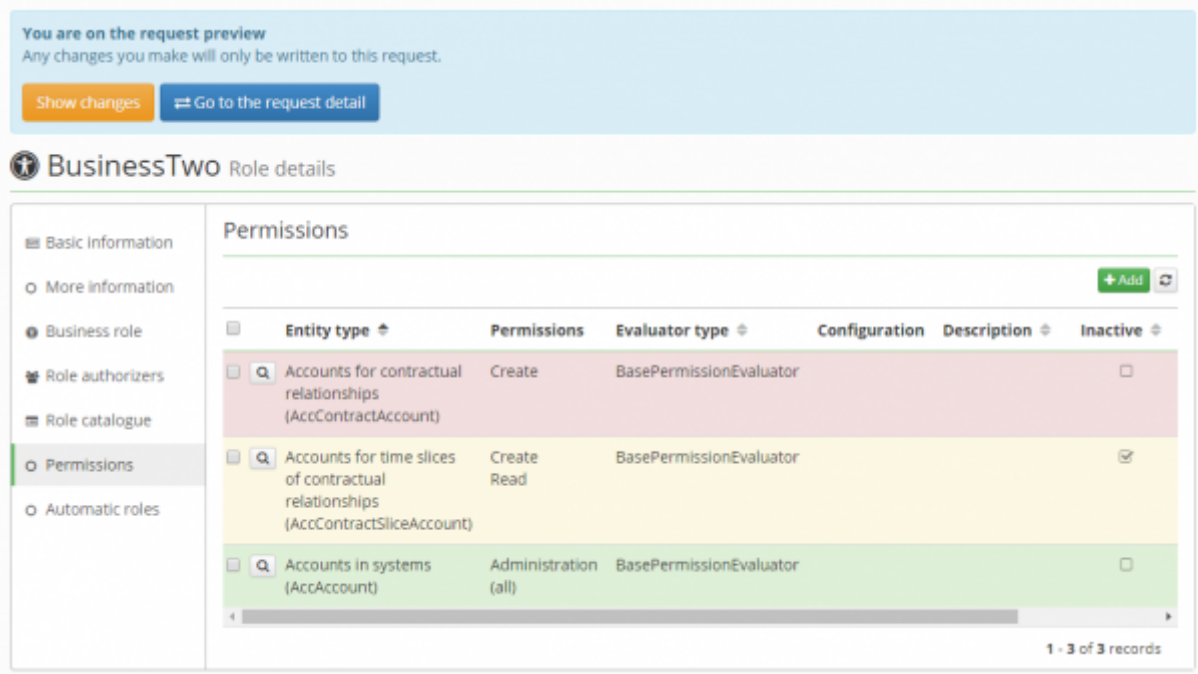

#### **Example of permissions that are needed to create a new role by request**:

- **Requests (universal) (IdmRequest)** Gets rights to all requests created by a logged-in user.
- Evaluator: RequestByCreatorEvaluator
- Permissions: Create, Execute, Read, Delete, Update, Autocomplete, (**Admin permissions allow you to execute a request without approval!**)
- **Requests (universal) (IdmRequest)** Currently logged-in user can work with requests, when the identity is involved in approving.
- Evaluator: RequestByWfInvolvedIdentityEvaluator
- Permissions: Create, Execute, Read, Delete, Update, Autocomplete, (**Admin permissions allow you to execute a request without approval!**)
- **Requests (universal) (IdmRequest)** Returns requests by rights on the request's owner (target object). Only supports IdmRole as owner now!
- Evaluator: RequestByOwnerEvaluator
- **Requests items (universal) (IdmRequestItem)** Gets rights to universal request items by right on requests
- Evaluator: RequestItemByRequestEvaluator
- **Roles (IdmRole)** Gets rights to all roles. Grants only IdmRole object, for additional objects (business roles, permissions, systems) you have to add next permissions.
- Evaluator: BasePermissionEvaluator
- \* Permissions: Create, Execute, Read, Delete, Update, Autocomplete

From: <https://wiki.czechidm.com/>- **CzechIdM Identity Manager**

Permanent link: **[https://wiki.czechidm.com/devel/documentation/requests/adm/universal\\_agenda](https://wiki.czechidm.com/devel/documentation/requests/adm/universal_agenda)**

Last update: **2019/02/14 13:52**

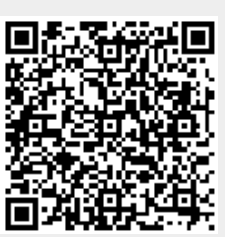